## **Sichere Farben im Web**

## **die Farbtafel**

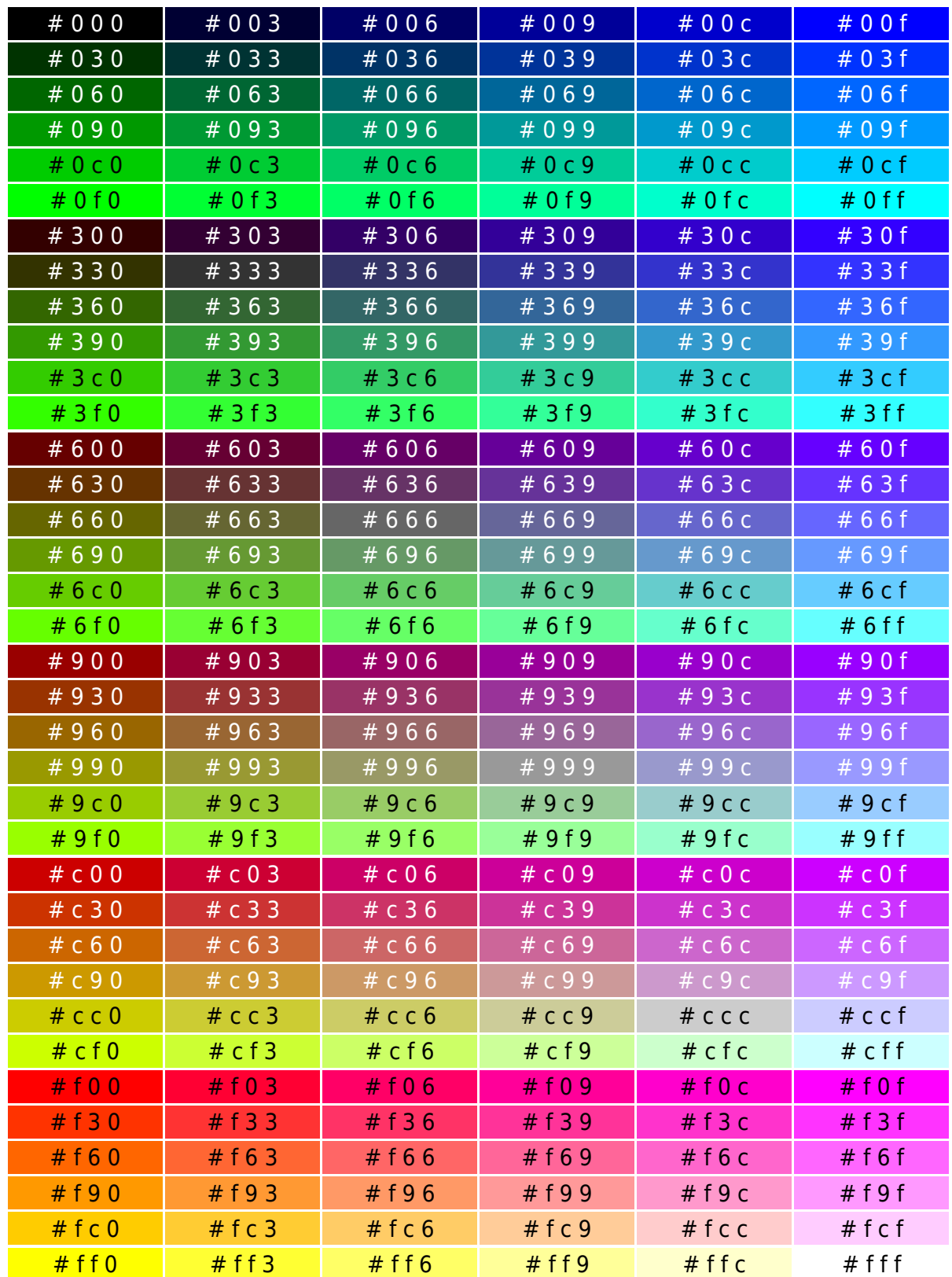

Farbnummern sind im XHTML-Stil angegeben; für HTML kann "verdoppelt" werden, so wird z. B. aus #c3f #cc33ff.

## **das ganze im Sourcecode:**

```
echo '<table summary="sichere Farben im Web">' . "\n";
for (\$R = 0x0; \$R \le 0xf; \$R += 0x3) {
   $ROT = sprintf("%x", $R);
  \text{stf} = (\text{fsR} == \text{0xf}) ? "#000" : "#fff";
  for (sG = 0x0; sG \le 0xf; sG += 0x3) echo "<tr>\n";
     $GRUEN = sprintf("%x", $G);
    if (\$G \>=\> 0 \times c) \{ \$tf = "#000"; \}for (\$B = 0x0; \$B \le 0xf; \$B += 0x3) {
       $BLAU = sprintf("%x", $B);
       echo ' <td style="background-color:#' . "$ROT$GRUEN$BLAU" .
             '; color:' . "$tf" . ';" width="100" align="center">';
       echo "# $ROT $GRUEN $BLAU</td>\n";
     } // for $B
     echo " </tr>\n";
   } // for $G
} // for $R
echo "</table>\n";
```
Natürlich kann der "zentrale" echo-Befehl auch anders geschrieben werden:

```
echo ' <td style="background-color:#',
      $ROT, $GRUEN, $BLAU, '; color:', $tf,
      ';" width="100" align="center">';
```
Soll der HTML-Wert ausgegeben werden, so sind einige kleine Änderungen erforderlich:

- die Schleifenbedingung lautet <= 0xff
- der Schleifenzähler wird mit += 0x33 hochgezählt
- die Ausgabe erfolgt mit %02x (Ausgabe 00 bis ff) oder %02X (Ausgabe 00 bis FF)

From: <http://wernerflamme.name/> - **Werners Wiki**

Permanent link: **<http://wernerflamme.name/doku.php?id=comp:farbtafel>**

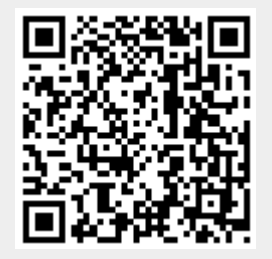

Last update: **2008-08-23 09:56**